## Autodesk autocad design suite autodesk inventor pro mudbox 2013

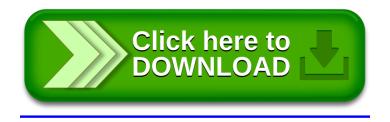